## К. С. КУРОЧКА, Д. А. ЛЕВКОВИЧ, А. А. КУХАРЕНКО

# СОЗДАНИЕ ВЫЧИСЛИТЕЛЬНОГО КЛАСТЕРА ДЛЯ РЕШЕНИЯ ЗАДАЧ О РАСПРЕДЕЛЕНИИ ЭЛЕКТРОМАГНИТНОГО ПОЛЯ НА ОСНОВЕ БЕСПЛАТНОГО ПРОГРАММНОГО ОБЕСПЕЧЕНИЯ

В статье рассматривается создание вычислительного кластера MPI для моделирования распределения электромагнитного поля. Предлагается решение на основе бесплатного программного обеспечения UNICORE и библиотеки OpenMPI. Взаимодействие конечного пользователя с вычислительной средой происходит через специально созданный для этой цели веб-интерфейс.

#### Введение

Одним из перспективных направлений современной науки является наноплазмоника – раздел нанооптики, изучающий оптические свойства металлических частиц и наноструктур, обусловленные колебаниями электронов проводимости относительно кристаллической решетки. Благодаря присутствию пространственного наномасштаба вещества может происходить локализация и усиление оптических полей (эффект светящего острия). Кроме того, по своей природе металлические наночастицы обладают собственными колебаниями с частотами в оптической области, от ультрафиолетового до инфракрасного диапазонов.

Материалы с вкраплениями из восстановленных металлов находят применение в качестве оптических сенсоров, спектральных фильтров покрытия, управляющих оптических элементов, преобразователей и усилителей излучений. Значительную часть времени при разработке такого материала занимает производство и изучение его прототипов. Основным предметом исследования при этом является электромагнитное поле (ЭМП), по распределению которого можно судить об оптических и других важных физических свойствах конкретного тела. Использование на этой стадии компьютерного моделирования вместо проведения натурных экспериментов позволяет уменьшить себестоимость и значительно сократить длительность всего процесса разработки.

## Моделирование электромагнитного поля

Моделирование ЭМП сводится к решению уравнений классической электродинамики уравнений Максвелла [1,2]. Наиболее распространенным и относительно простым в реализации численным методом для решения задач о распределении ЭМП является метод конечных разностей во временной области (Finite-difference time-domain, FDTD) [3]. Исследуемое пространство разбивается на множество ячеек (алгоритм Йи (Yee) [4]), размер которых должен быть на порядок меньше длины электромагнитной волны. Величина напряженности и магнитной индукции в каждой ячейке вычисляется по конечно-разностной схеме как результат взаимодействия с соседними. Процесс проходит по временным шагам и сводится к последовательному решению системы линейных уравнений.

Для каждой ячейки необходимо хранить вектор напряженности и магнитной индукции. Поэтому вычислительная сложность задачи зависит от количества ячеек, на которое в свою очередь влияют размер исследуемого пространства и частота источников электромагнитных колебаний. Так для моделирования прохождения света в окрестностях крупной частицы могут потребоваться десятки гигабайт оперативной памяти. Решение этой задачи с помощью персонального компьютера оказывается крайне затруднительным. Использование распределенных вычислений позволяет преодолеть ограничение по оперативной памяти, объединив ресурсы нескольких компьютеров.

## Требования к кластеру для моделирования ЭМП

Решение одной задачи занимает от нескольких часов до нескольких суток, причем точное время завершения расчетов заранее не известно. Пользователи кластера должны иметь возможность просматривать состояние своих залач и забирать результаты улаленно в любое время суток. без непосредственного физического доступу к вычислительной системе.

Выполнение задач следует организовать в виде очереди. Завершив один расчет, система должна автоматически переходить к следующему, избегая простоев, а у пользователей должна быть возмность управлять очередью: добавлять новые задания, отменять уже добавленные и прерывать выполняющиеся.

По возможности пользователи должны быть избавлены от необходимости вникать во внутреннее устройство кластера. Требуется простой дружественный графический интерфейс, скрывающий лишние детали технической реализации.

Исходя из вышеперечисленных требований предлагается в качестве операционной системы на узлах кластера использовать один из дистрибутивов Linux. Для организации распределенных вычислений установить библиотеку OpenMPI. Для управления вычислительным процессом и очередью заданий использовать свободное программное обеспечение UNICORE [5]. Доступ конечных пользователей организовать через веб-интерфейс, для этого потребуется компьютер с внешним IP-адресом и находящийся в одной локальной сети с кластером.

Структура такой вычислительной системы прелставлена на рисунке 1.

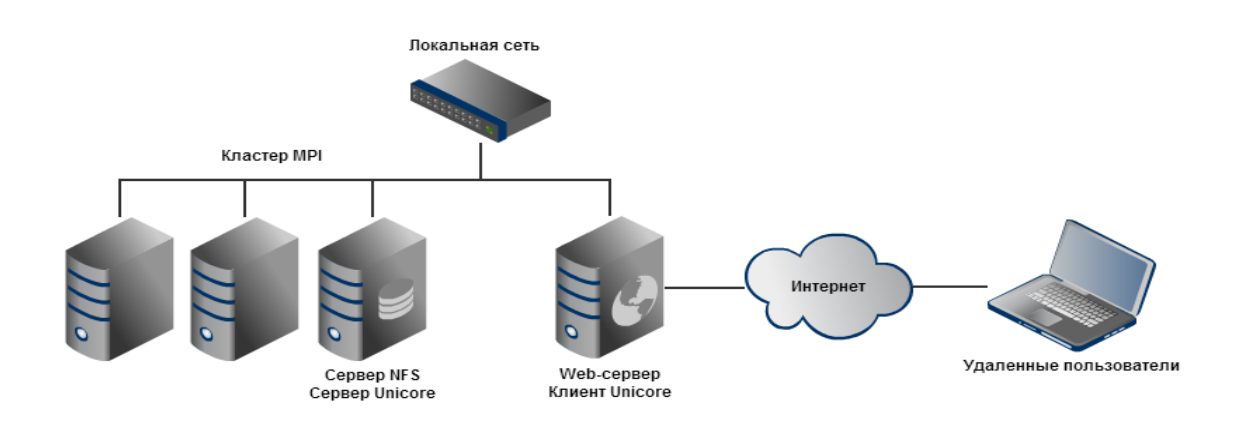

Рисунок 1 - Предлагаемая структура вычислительной системы.

## Создание кластера МРІ для моделирования ЭМП

На базе компьютерной аудитории организована вычислительная система из десяти узлов следующей конфигурации:

- процессор Intel Core Quad Q9650 @ 3.0 GHz,
- 2Гб оперативной памяти DDR3-1066,
- 80Гб свободного места на HDD для файлов с результатами решения,
- Ethernet соединение на скорости  $100/1000$  Мбит/с.

 $\overline{2}$ 

В качестве операционной системы используется Ubuntu GNU/Linux с библиотекой OpenMPI. Для доступа к исходным данным решаемых задач настроена сетевая файловая система NFS, при этом один из узлов использовался в качестве сервера. Для управления очередью заданий используется свободное программное обеспечение UNICORE.

OpenMPI использует удаленный лоступ к узлам кластера по протоколу SSH. Механизм авторизации по умолчанию предполагает ввод пароля учетной записи на удаленной системе, что крайне неудобно в случае большого количества процессов. Для решения этой проблемы настроена авторизация посредством RSA-ключей без пароля. Поскольку все задачи запускаются под специально созданной учетной записью с ограниченными правами и только из локальной сети, такое решение можно считать достаточно безопасным.

Непосредственно для решения задач о распределении ЭМП используется разрабатываемый в Массачусетском технологическом университете свободный пакет MEEP (MIT Electromagnetic Equation Propagation)[6]. Он базируется на численном методе FDTD и позволяет проводить расчеты спектров отражения и прохождения, резонансных частот и соответствующих им мод, находить распределения полей, возникающие в результате воздействия произвольных источников. Имеется возможность задавать граничные условия РМL, а также произвольные значения диэлектрической и магнитной проницаемости, включая дисперсию и потери.

Доступ конечных пользователей к вычислительной среде осуществляется через специально разработанный для этой цели веб-интерфейс. Он представляет собой набор простых РНРсценариев, вызывающих консольный клиент UNICORE с теми или иными параметрами и возвращающих пользователю отформатированный вывод. Веб-интерфейс позволяет управлять очередью заданий, создавать новые и загружать результаты уже выполнившихся.

#### Исследование производительности созданного кластера

Стандартная тестовая программа срі, вычисляющая число Пи, показала линейный прирост производительности при передаче минимальных объемов данных по сети (рисунок 2).

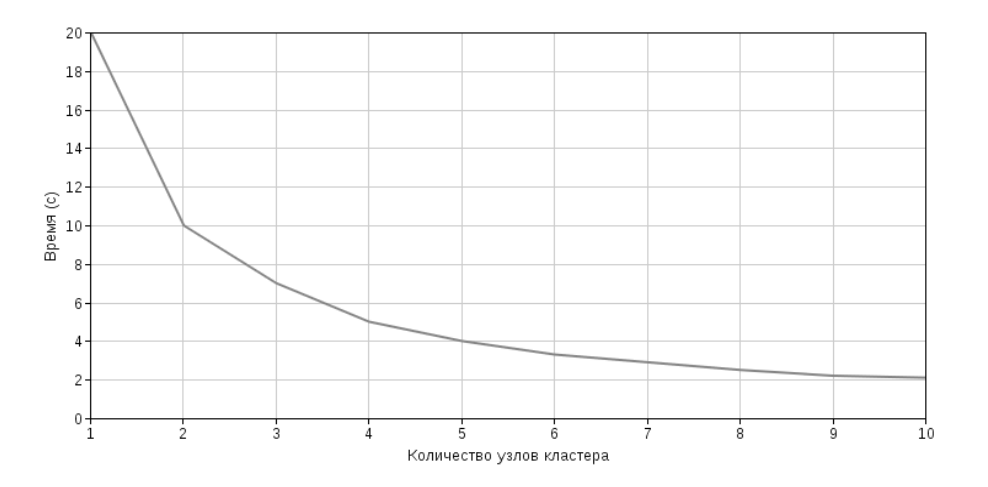

Рисунок 2 - Время выполнения тестовой программы срі.

На эффективность вычислений существенное влияние оказывает производительность используемого сетевого оборудования. На рисунке 3 сравнивается время решения одной из стандартный тестовых задач МЕЕР, при скорости сетевых соединений 100 и 1000 Мб/сек.

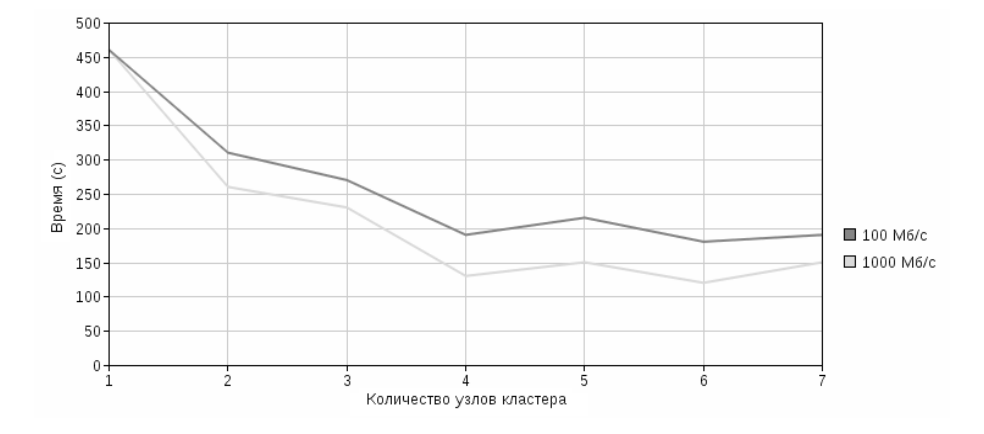

Рисунок 3 - Время работы тестовой задачи МЕЕР при различных сетевых соединениях.

### Выволы

На базе персональных компьютеров учебной аудитории создан вычислительный кластер МРІ позволяющий моделировать распределение ЭМП в нанокомпозитных материалах. Для управления очередью заданий используется свободное программное обеспечение UNICORE. Доступ конечных пользователей осуществляется через веб-интерфейс.

Данная вычислительная система позволяет решать задачи, недоступные даже для достаточно мощного персонального компьютера, при этом использует уже имеющееся оборудование и только свободное программное обеспечение.

#### Список литературы

- 1. Матвеев, А. Н. Электричество и магнетизм / Матвеев А. Н. // М.: Высш. школа, 1983. 463с.
- 2. Уравнения Максвелла и дифференциальные формы / Болиборух А. А. М.: МЦНМО, 2002. 24 с.
- 3. Электродинамическое моделирование методом конечных разностей во временной области (FDTD) / Под ред. В. Н. Малышева. - СПб.: Изд-во СПбГЭТУ ЛЭТИ, 2000. - 76 с.
- 4. The FDTD Yee Algorithm [Electronic resource]. Mode of access: http://dougneubauer.com/veealgorithm/  $-$  Date of access: 20.01.2013.
- 5. UNICORE [Electronic resource]. Mode of access: http://www.unicore.eu/documentation/ Date of access: 20.01.2013.
- 6. MEEP [Electronic resource]. Mode of access: http://ab-initio.mit.edu/wiki/index.php/Meep Date of access:  $20.01.2013$ .

Курочка Константин Сергеевич, заведуюший кафедрой информационных технологий Гомельского государственного технического университета им. П. О. Сухого, кандидат технических наук, доцент, kurochka@gstu.by.

Левкович Дмитрий Александрович, магистрант 1 курса факультета автоматизированных и инофрмационных систем Гомельского государственного технического университета им. П. О. Сухого, dzmitry.leukovich@gmail.com.

Кухаренко Андрей Александрович, магистрант 1 курса факультета автоматизированных и инофрмационных систем Гомельского государственного технического университета им. П. О. Сухого, преподаватель стажер, digiman89@gmail.com.